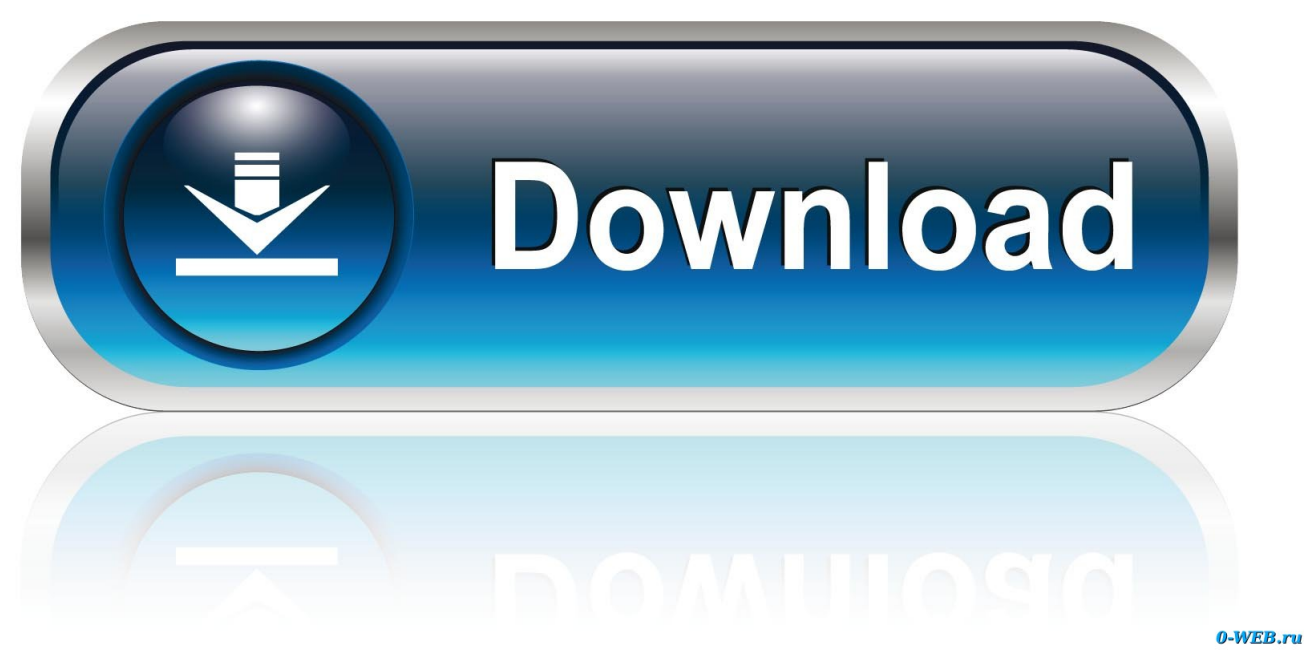

[Apowersoft Download Mac](https://tlniurl.com/1uhe6h)

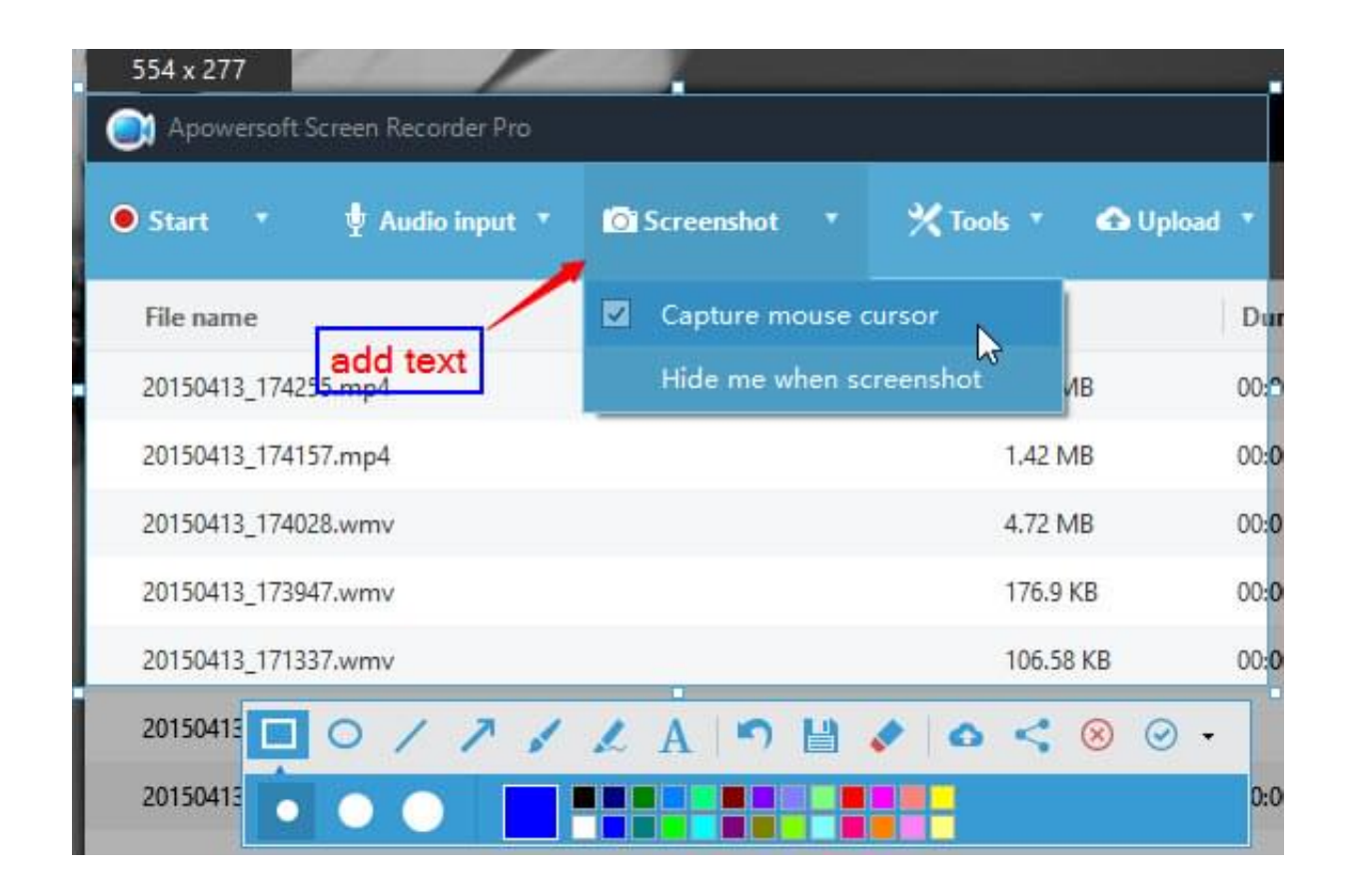

[Apowersoft Download Mac](https://tlniurl.com/1uhe6h)

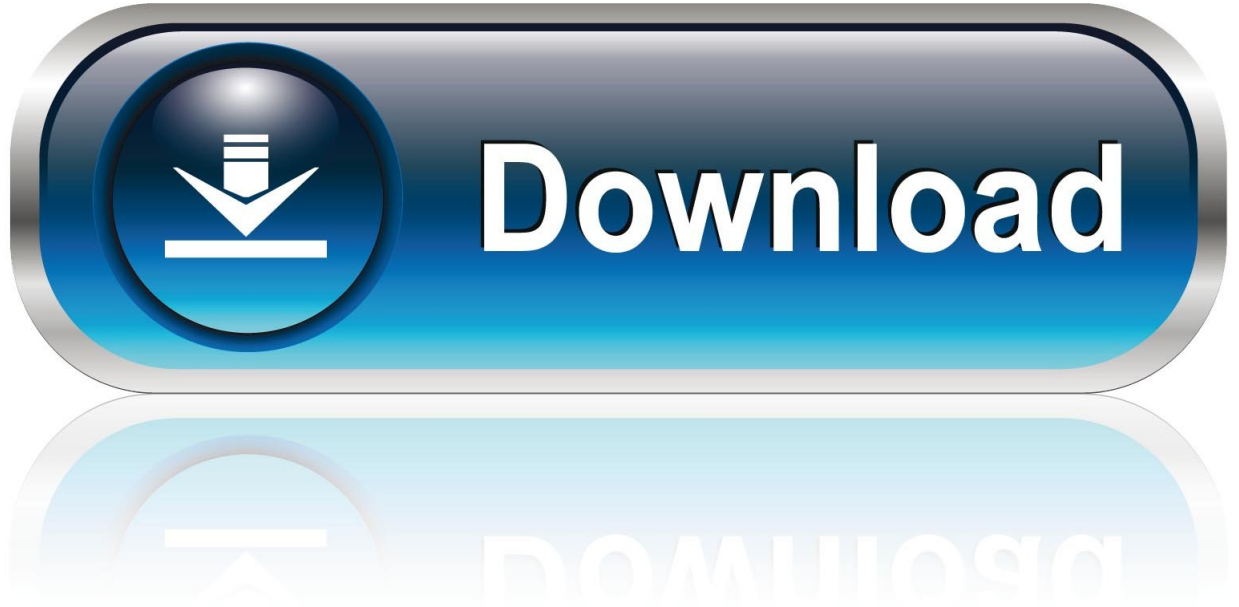

0-WEB.ru

Your downloaded videos will be saved on Mac without any quality loss Convert any Online or Local Video.

- 1. apowersoft
- 2. apowersoft iphone recorder
- 3. apowersoft unlimited

Screen recording has become one of the best methods to create a footage of your desktop activity with ease.

## **apowersoft**

apowersoft, apowersoft screen recorder, apowersoft iphone recorder, apowersoft watermark remover, apowersoft unlimited, apowersoft download, apowersoft background eraser, apowersoft ipad recorder, apowersoft mirror, apowersoft review [Sten](https://saltherntotu.over-blog.com/2021/03/Sten-Magazines-For-Mac-10-Review.html) [Magazines For Mac 10 Review](https://saltherntotu.over-blog.com/2021/03/Sten-Magazines-For-Mac-10-Review.html)

You can also go to settings and make some configurations Once done settings, hit the red recording button to start recording.. In case these circumstances arise, a good screen recorder is necessary Actually, there are lots of screen recording software that are available online. 222222222222

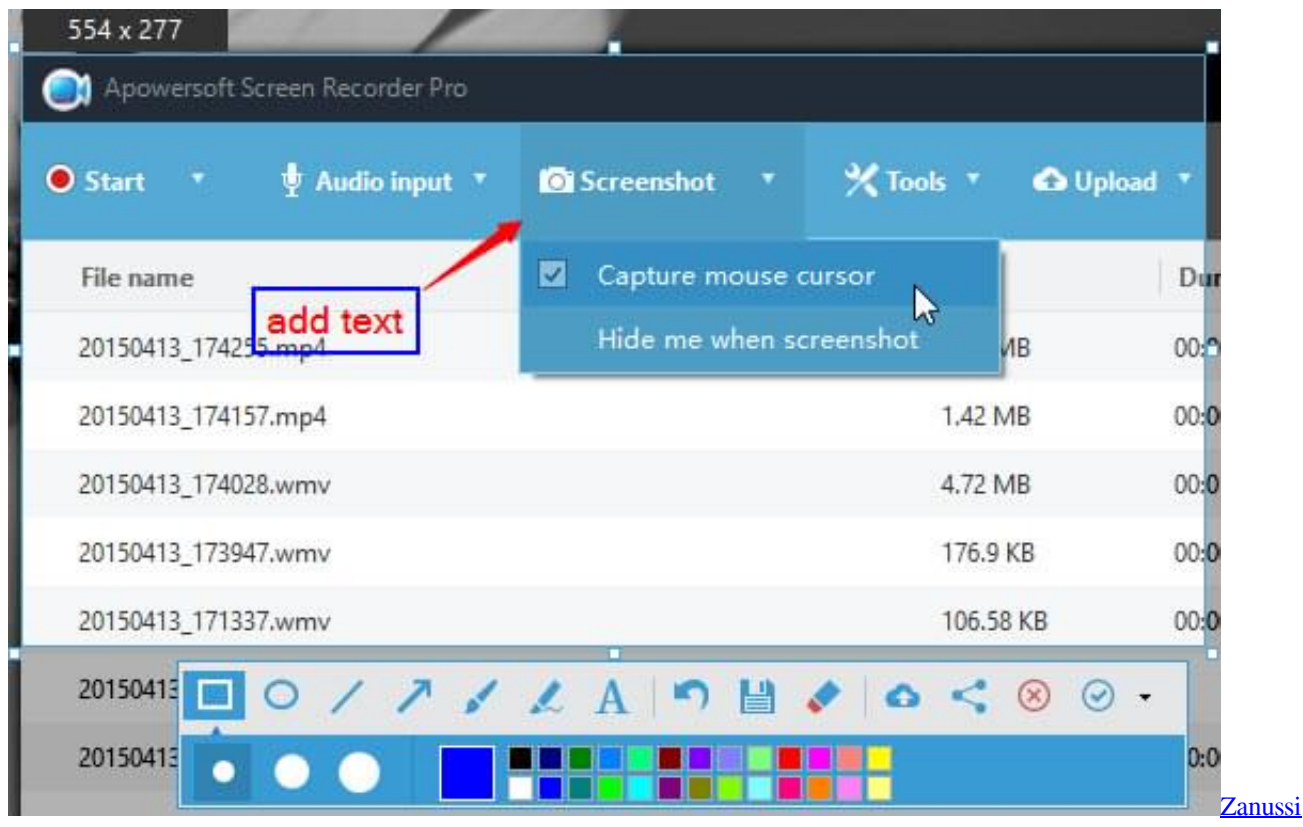

[Aquacycle 400 Manual De Utilizare](https://priceless-morse-2a0345.netlify.app/Zanussi-Aquacycle-400-Manual-De-Utilizare)

## **apowersoft iphone recorder**

## [Itunes 11 Download For Mac](http://nelushepa.tistory.com/15)

 In this article, we will introduce the best free screen recorder for Mac Apowersoft Free Online Screen RecorderApowersoft Free Online Screen Recorder is a free but in the meantime very comprehensive program that you can use to create high-quality videos.. On the main page of the site you can click the "Start Recording" button to launch the screen recorder.. Moreover, this program can capture your desktop activity together with the audio coming from your system and microphone. [Download Free](https://hub.docker.com/r/izconbellpadd/download-free-apps-for-my-phone) [Apps For My Phone](https://hub.docker.com/r/izconbellpadd/download-free-apps-for-my-phone)

## **apowersoft unlimited**

[Aryabhatta Kundli Software Full](https://hub.docker.com/r/vaugaswati/aryabhatta-kundli-software-full)

On the preview window, you can save the video by clicking the "Save video" button, or even share the video with your friends by clicking the share button.. With the help of this tool, you will have an easy access to the experience of using a brilliant screen activity recorder that doesn't leave any watermark at all on your video after a successful registration.. Once you launched it, you can set to record screen or webcam, custom recording area, and change audio input, etc.. Apowersoft Screen Recorder Pro 2 7 8 has a simple user interface that can be used to capture images and videos from the screen and record audio activities at the same time.. There might be several occasions when you want to capture your gameplay, record streaming videos, or either make some video tutorials or software reviews on your Mac.. Overall, there is surely no doubt that Apowersoft Free Online Screen Recorder is one of the best free screen recorders for Mac available on the market. 0041d406d9 [Us Area Code List Download](https://launchpad.net/~erenprudun/%2Bpoll/us-area-code-list-download)

0041d406d9

[Embroidery Design Downloads Fireman Sam](https://www.goodreads.com/topic/show/21905294-embroidery-design-download-new-s-fireman-sam)